Правила заполнения вкладок «Общее» и «Вложение» при замене карты по дефекту едины для всех видов карт. Ниже представлен пример их заполнения для карты водителя.

Прочие вкладки заполняются стандартным способом в зависимости от вида карты.

## 1. НА ВКЛАДКЕ «ОБЩЕЕ»

В поле «Производитель» указать любую организацию-изготовителя из списка доступных. В поле «Вид заявления» выбрать «Замена в связи с дефектом». В поле «Номер ранее выданной карты» указать номер заменяемой карты.

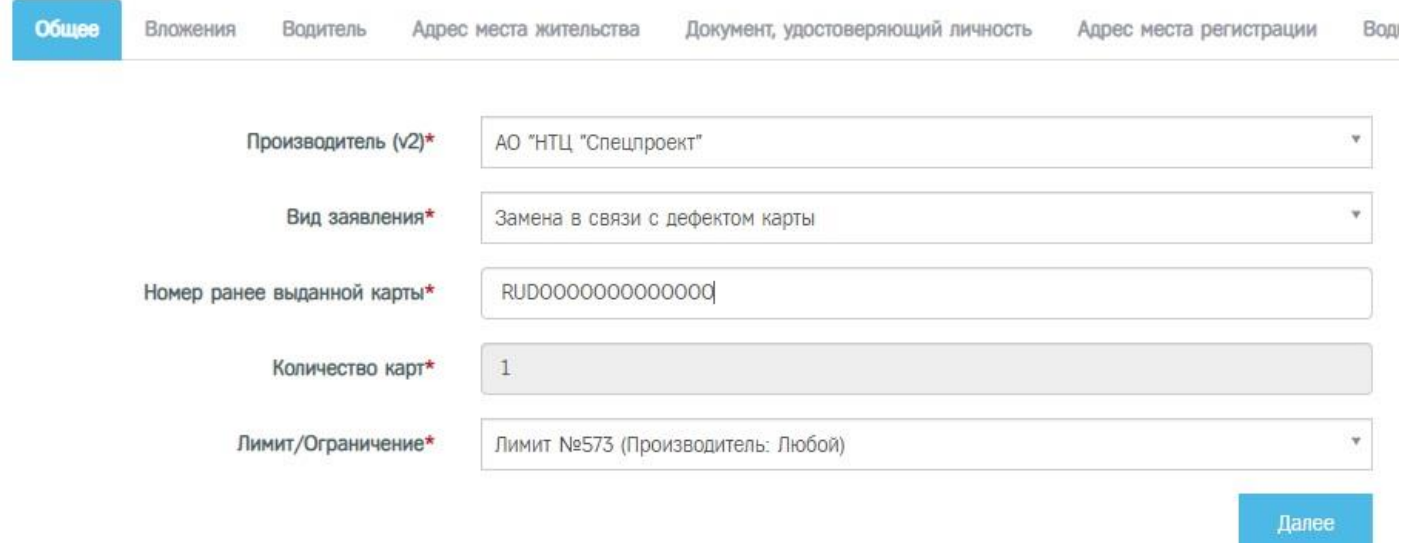

## 2. НА ВКЛАДКЕ «ВЛОЖЕНИЯ».

При замене карты по дефекту копия ранее выданной карты входит в список обязательных вложений.

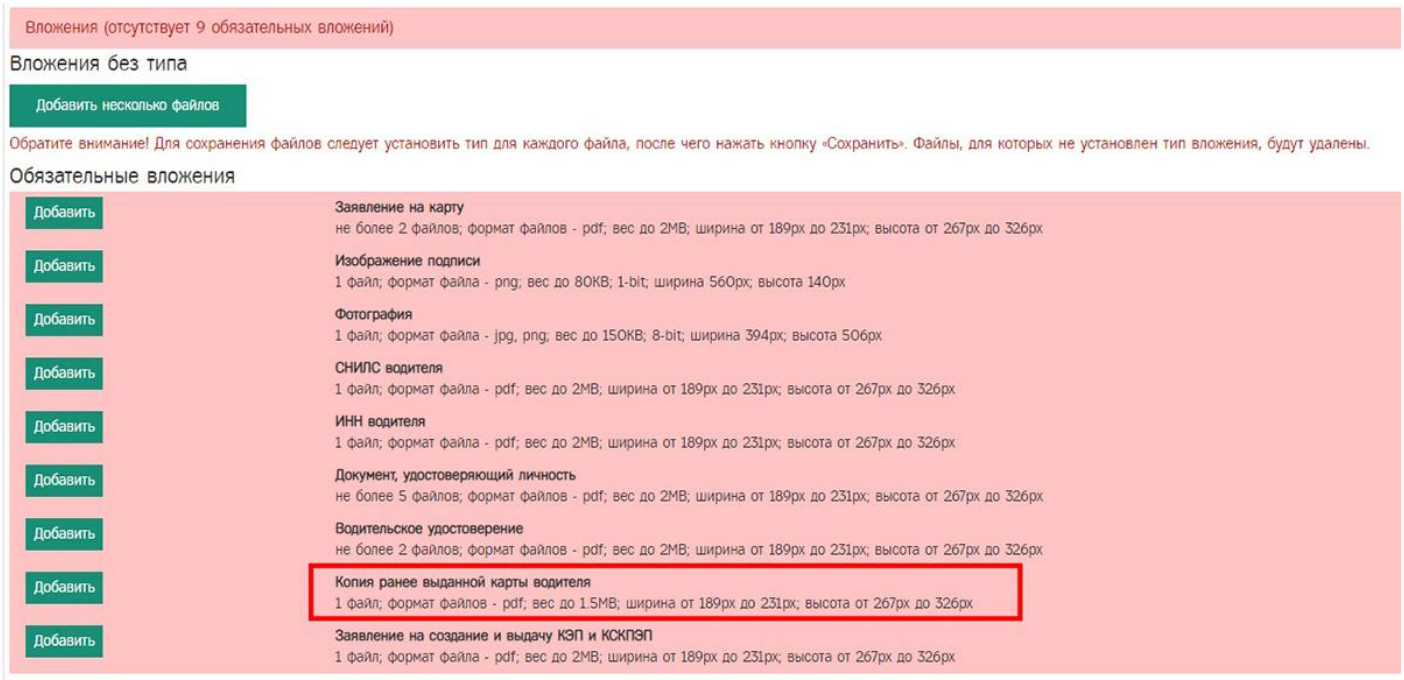